# Adopting gRPC

**goto**;

**Joshua Humphries** Software Engineer at [FullStory](https://www.fullstory.com)

 *[jhump](https://github.com/jhump)* on GitHub

# Adopting gRPC: Agenda

- Introduction to gRPC ("What?")
- Benefits & Tradeoffs ("Why?")
- Development Flow & Hurdles ("How?")
- Overcoming Hurdles, Part 1: Best Practices
- Overcoming Hurdles, Part 2: Tools

# Adopting gRPC: Agenda

- Introduction to gRPC ("What?")
- Benefits & Tradeoffs ("Why?")
- Development Flow & Hurdles ("How?")
- Overcoming Hurdles, Part 1: Best Practices
- Overcoming Hurdles, Part 2: Tools

Ten thousand foot view: gRPC is

- 1. Specification for Remote Procedure Calls
- 2. Code generation tools
	- compile *Protocol Buffers* into programming language of your choice
- 3. Runtime libraries for programming language of your choice

#### Wait, what are **Protocol Buffers**?

- 1. An IDL (Interface Definition Language)
- 2. Code generation tools
	- The protobuf compiler, protoc
- 3. Runtime libraries for programming language of your choice

AKA *"protobufs", "protos" for short*

#### Close up view: **Specification for RPCs**

- Language-agnostic Semantics
	- Unary RPCs vs. Streaming RPCs
	- Metadata
	- Cancellation/Deadlines
	- Response messages and Errors
- Spec for wire protocol
	- Maps RPC semantics to HTTP/2 protocol

#### Close up view: **Code Generation Tools**

- protoc
	- Generates data structures that correspond to IDL data model
	- Request and response types
- Plugins for protoc
	- Generate interfaces and client stubs

#### Close up view: **Runtime Libraries**

- Implements Wire Protocol
- Server Support
	- Expose service implementations via gRPC
- Client Support
	- Machinery for connecting to servers, sending RPCs
	- Service discovery, load balancing, connection management

Want to know more?

- 1. gRPC Home Page: <https://grpc.io/>
- 2. Protocol Buffers Home Page:

<https://developers.google.com/protocol-buffers/>

3. Online book: "Practical gRPC"

<https://bleedingedgepress.com/practical-grpc/>

# Adopting gRPC: Agenda

- Introduction to gRPC ("What?")
- Benefits & Tradeoffs ("Why?")
- Development Flow & Hurdles ("How?")
- Overcoming Hurdles, Part 1: Best Practices
- Overcoming Hurdles, Part 2: Tools

- 1. Developer productivity
	- Abstracts away networking details
	- "Procedure Call" syntax
	- Action-centric, not resource-centric

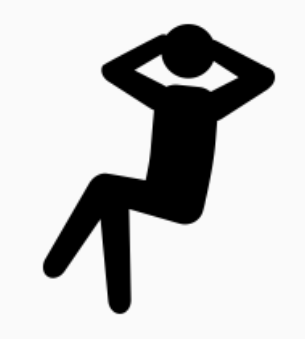

- 2. Strongly Typed Message Schemas
	- Clear "contract" of what messages can look like
	- Compile-time type checking (in languages that allow it)
	- Object-oriented APIs facilitate IDE support
	- *Tradeoff*: less flexibility

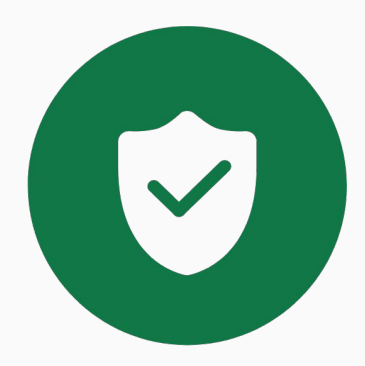

- 3. Efficiency/Performance
	- HTTP/2
	- Compact binary format
	- *Tradeoff*: less human-consumable than JSON+REST
	- *Tradeoff*: lack of browser support

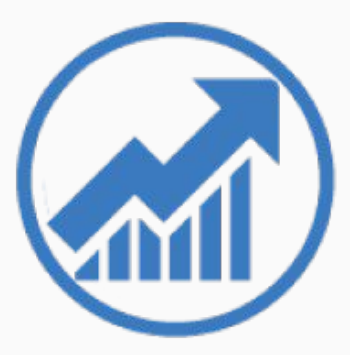

- 4. Language agnostic
	- Official libraries support many languages
		- C++, Java, Go, JavaScript, Python, Ruby, Objective-C, C#, PHP, Dart
	- Open-source libraries bring support to many others!
	- Interoperability across heterogenous clients and server

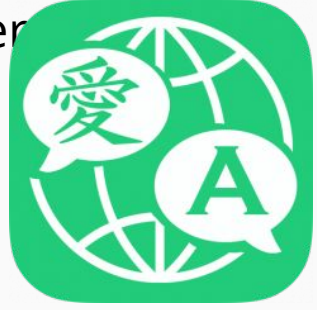

- 5. Many modern features
	- Flow control
	- Full-duplex bidi streams; not just request-response!
	- Request and response metadata (headers, trailers)
	- Call cancellation, deadline propagation
	- Interceptors (middleware) \*
	- Service discovery and load balancing \*
	- Automatic retries, hedging \*

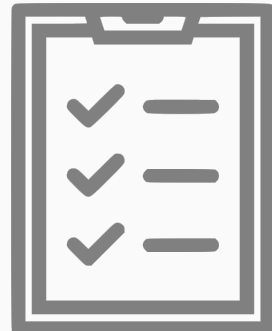

- 6. Opinionated
	- gRPC is end-to-end service comms framework
		- IDL for modeling data and interfaces (protobuf)
		- Prescriptive about the shape of client stubs and semantics
		- Transport layer (HTTP/2 + protobuf)
		- Server and client library
	- **Propolence is on France Exercise Standard France**
	- *Tradeoff*: must buy in 100% \*

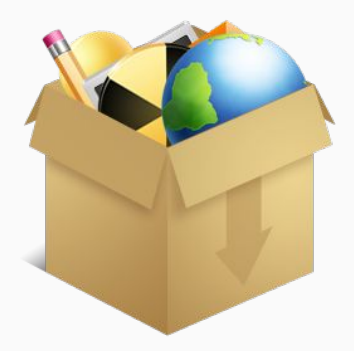

- 7. Ecosystem
	- Many tools and extensions: ["Awesome gRPC"](https://github.com/grpc-ecosystem/awesome-grpc)
	- grpc-gateway
		- Exposes gRPC services as REST APIs
	- grpc-web
		- Adapts gRPC to work with browser clients

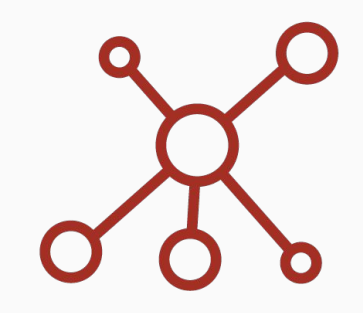

# Adopting gRPC: Agenda

- Introduction to gRPC ("What?")
- Benefits & Tradeoffs ("Why?")
- Development Flow & Hurdles ("How?")
- Overcoming Hurdles, Part 1: Best Practices
- Overcoming Hurdles, Part 2: Tools

#### **It's all about code generation...**

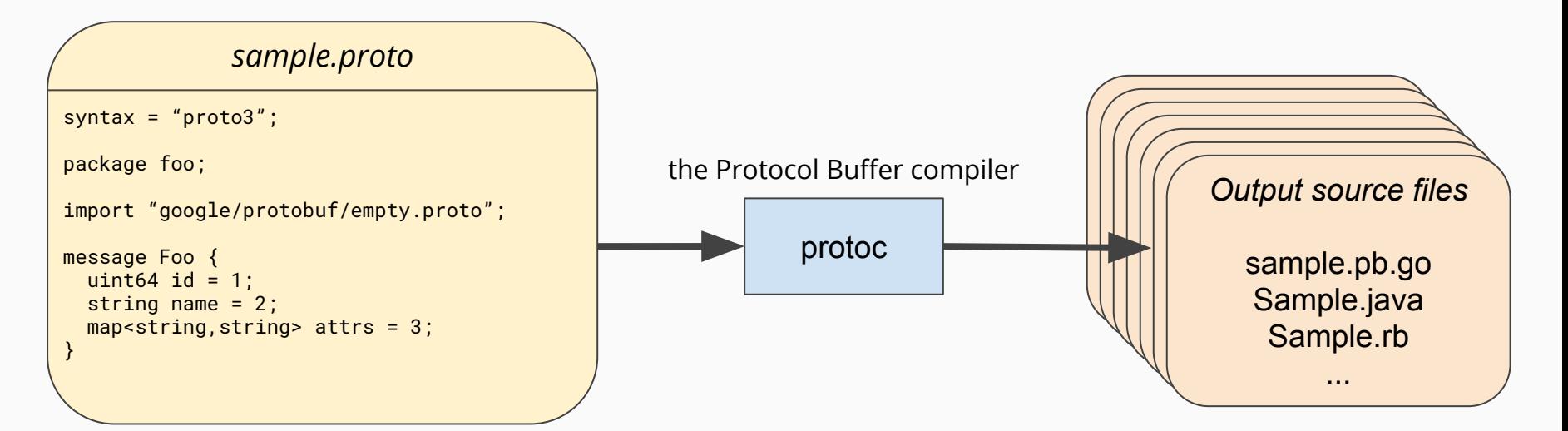

1. Define the API in "language agnostic" proto sources

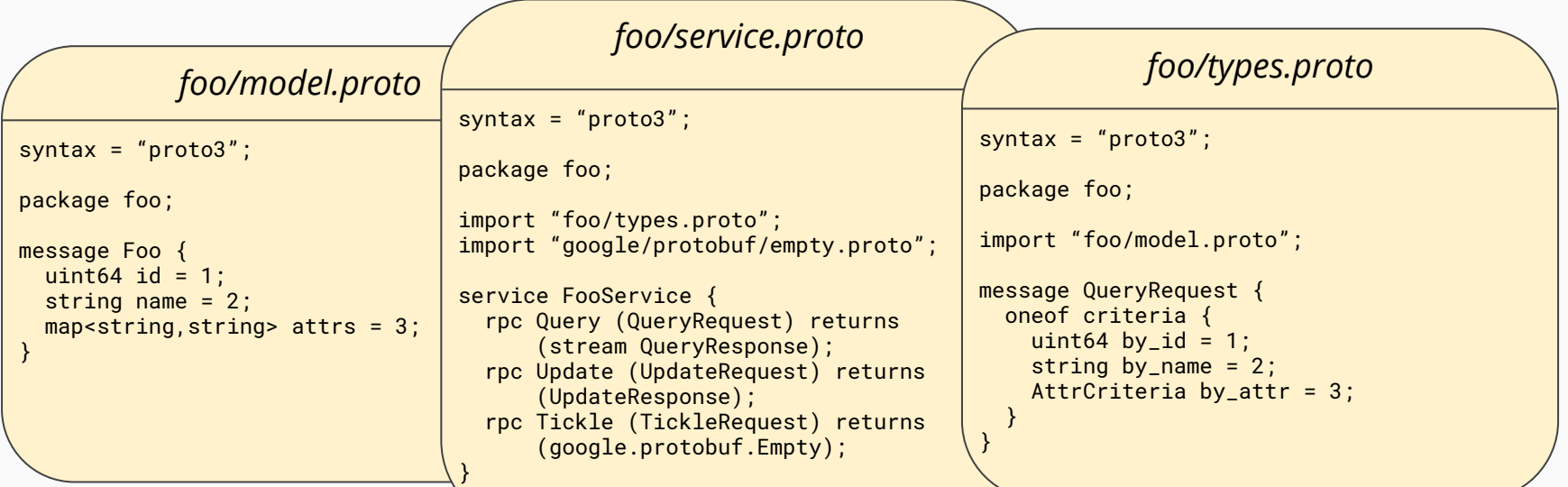

- 1. Define the API in "language agnostic" proto sources
- 2. Implement server

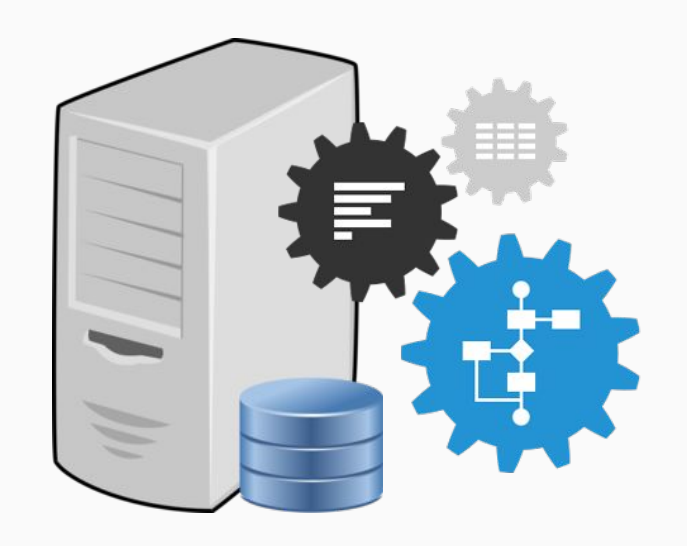

- 1. Define the API in "language agnostic" proto sources
- 2. Implement server
- 3. Implement clients

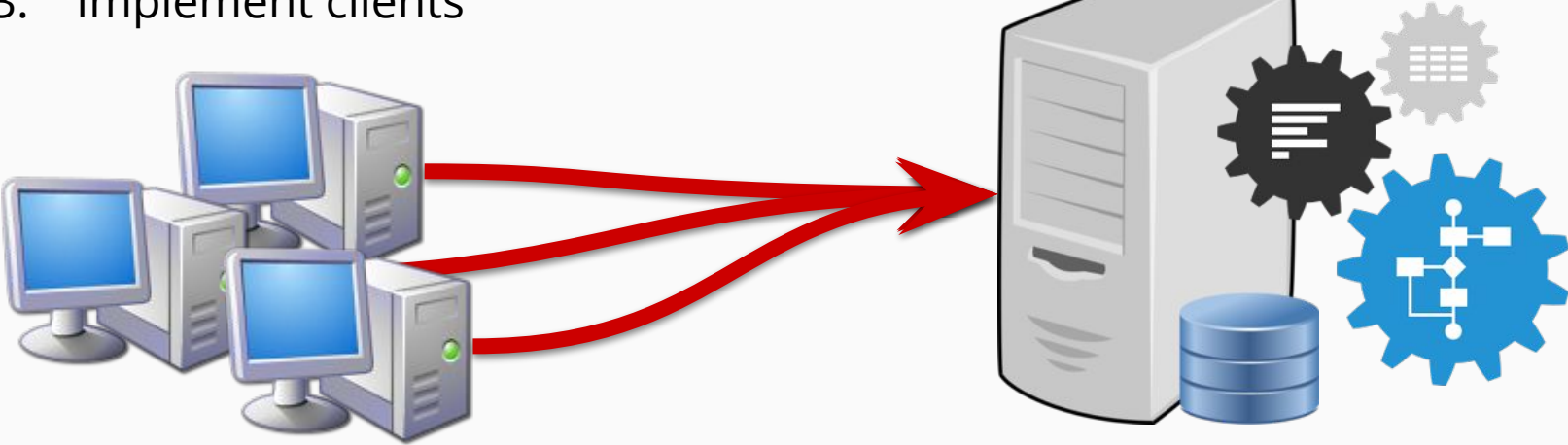

- 1. Define the API in "language agnostic" proto sources
- 2. Implement server
- 3. Implement clients

Easy, right?

### What about…

- How should I organize proto sources?
- How do I share proto sources across clients and servers?
- How do I test/explore APIs?
- How do I change/evolve my APIs?
- How do I monitor/observe services?

### Other Obstacles

- Learning curve: new toolchain, technologies
- Can't use familiar tools like WireShark, curl, wget, postman, etc.
- *Advanced:* Writing new tools

*See [Gophercon 2018 talk on](https://www.youtube.com/watch?v=dDr-8kbMnaw) grpcurl*

# Adopting gRPC: Agenda

- Introduction to gRPC ("What?")
- Benefits & Tradeoffs ("Why?")
- Development Flow & Hurdles ("How?")
- Overcoming Hurdles, Part 1: Best Practices
- Overcoming Hurdles, Part 2: Tools  $\bullet$  Providing a "gRPC skeleton"
	-
	- Organizing proto sources
	- Evolving/versioning APIs

# Adopting gRPC: Agenda

- Introduction to gRPC ("What?")
- Benefits & Tradeoffs ("Why?")
- Development Flow & Hurdles ("How?")
- Overcoming Hurdles, Part 1: Best Practices
- Overcoming Hurdles, Part 2: Tools  $\bullet$  Providing a "gRPC skeleton"
	-
	- Organizing proto sources
	- Evolving/versioning APIs

### Layers of a gRPC server | client

1. Internals: gRPC runtime library *(nervous system)*

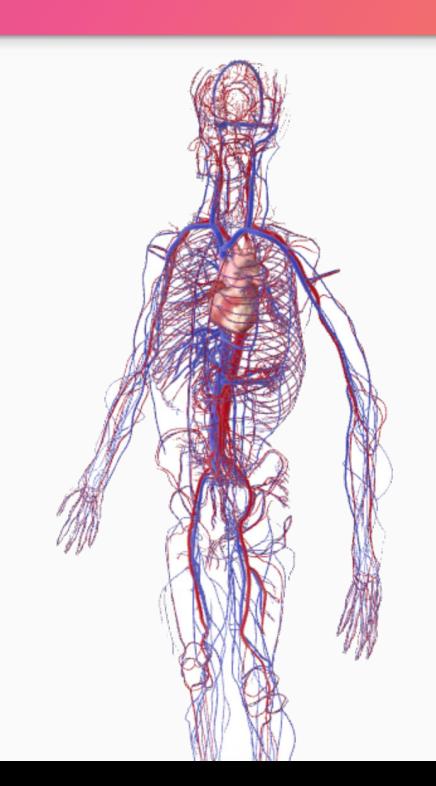

### Layers of a gRPC server|client

- 1. Internals: gRPC runtime library *(nervous system)*
- 2. Cross-cutting concerns: middleware *(skeletal system)*

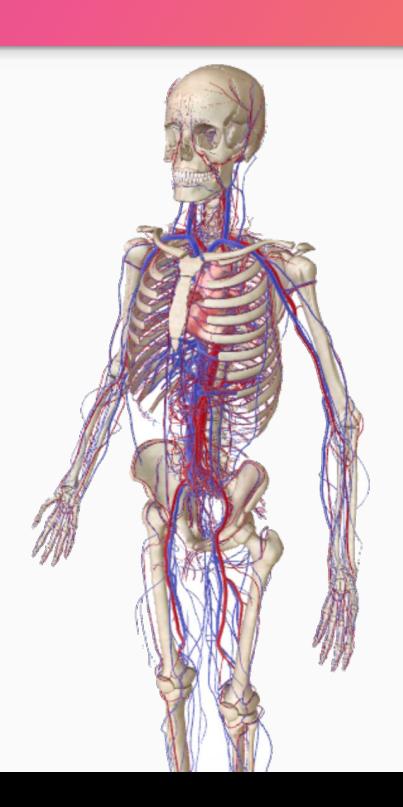

### Layers of a gRPC server|client

- 1. Internals: gRPC runtime library *(nervous system)*
- 2. Cross-cutting concerns: middleware *(skeletal system)*
- 3. Application code: business logic *(muscular system)*

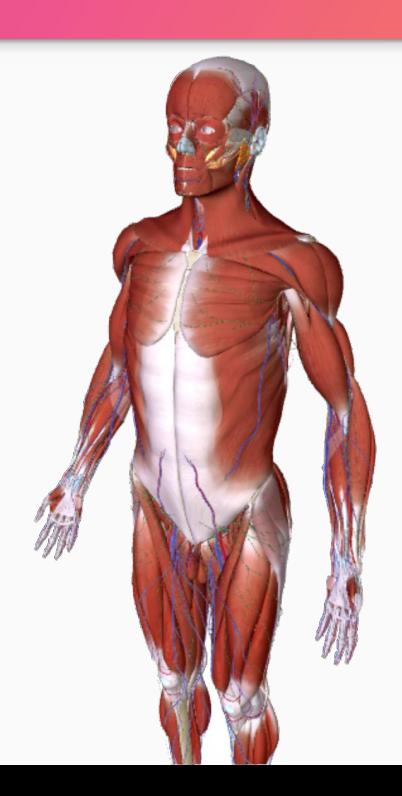

#### Skeleton Specifics

- Wrapper around gRPC server | client library
- Automatically configures server client in consistent way

#### *Recommended:*

#### **Interceptor**

#### *Server only***: Default services**

*Server only*: Maximum concurrent streams *Server only*: Unknown method handler *Client only:* Load balancing strategy *Client only:* Service discovery strategy

#### *Optional:*

Flow control window/buffer sizes TCP keep-alive policy Default compression algorithm Maximum message size *(recommended for receive)*

```
// Client interceptor
func intercept(ctx context.Context, method string,
       req, reply interface{}, cc *grpc.ClientConn,
       invoker grpc.UnaryInvoker,
       opts ...grpc.CallOption) (err error) {
   // Metrics instrumentation
  start := time. Now()
   defer func() {
     duration := time.Since(start)
     code := status.FromError(err).Code()
    labels := map[string]string{
       "method": method,
       "code": code.String(),
 }
     clientLatencyHistogram.Observe(labels, duration)
     if reqPb, ok := req.(proto.Message); ok {
       clientRequestSizes.Observe(labels,
           proto.Size(reqPb))
 }
     if respPb, ok := reply.(proto.Message);
        ok && err == nil {
       clientResponseSizes.Observe(labels,
           proto.Size(respPb))
 }
 }()
```
 **// Tracing** span, ctx := tracing.CreateClientSpan(ctx, method) defer span.Complete()

```
 // Authn|Authz
  credentials := auth.CredentialsFromContext(ctx)
  if credentials != nil {
    ctx = addCredsToMetadata(ctx)
 }
```

```
 // Optional: circuit-breaker
  brk := circuits.Get(ctx, cc, method)
 if brk != nil {
    return brk.Run(func() error {
       return invoker(ctx, method, req, reply,
           cc, opts...)
    })
 }
  return invoker(ctx, method, req, reply, cc, opts...)
```
}

#### **// Server interceptor**

```
func intercept(ctx context.Context, req interface{},
     info *grpc.UnaryServerInfo,
     handler grpc.UnaryHandler) (resp interface{},
         err error) {
   // Request ID (for structured logging)
   ctx = requests.ContextWithRequestID(ctx,
       uuid.GenerateUUID())
 method := info.FullMethod
```
#### **// Metrics instrumentation, Logging** start  $:=$  time. Now() defer func() {

```
 duration := time.Since(start)
    code := status.FromError(err).Code()
   labels := map[string]string{
      "method": method,
      "code": code.String(),
 }
    serverLatencyHistogram.Observe(labels, duration)
    if reqPb, ok := req.(proto.Message); ok {
      serverRequestSz.Observe(labels, proto.Size(reqPb))
 }
    if respPb, ok := reply.(proto.Message);
        ok && err == nil {
      serverResponseSz.Observe(labels, proto.Size(respPb))
 }
   if err != nil {
      log.Warningf("error handling %s: %v", method, err)
 }
```

```
 log.Infof("grpc:%s code:%v %v %v",
       method, code, duration, peer.FromContext(ctx))
 }()
```
 **// Tracing** span, ctx := tracing.CreateServerSpan(ctx, method) defer span.Complete()

#### **// Authn|Authz**

```
 requester, scopes := auth.GetRequester(ctx)
 if requester == nil {
    return status.Error(codes.Unauthenticated,
        "unknown requester")
 }
  if !auth.IsAllowed(scopes, method) {
    return status.Error(codes.PermissionDenied,
        "insufficient scopes")
```
#### }

}

```
 // Optional: traffic control (server-only)
  limit := ratelimits.Get(ctx, requester, method)
  if limit != nil {
   if err := limit.Take(ctx, 1); err != nil {
      return status.Error(codes.ResourceExhausted,
           "too many requests")
 }
 }
  return handler(ctx, req)
```
#### Default services

#### **● [Server Reflection](https://github.com/grpc/grpc/blob/master/doc/server-reflection.md#known-implementations)!**

- Makes it possible for tools to automatically discover your servers' RPC schemas
- Health checking
	- Provides entry point for asking the server which services are functioning
- Custom services
	- Diagnostic services for examining server internal state
		- Scheduled tasks/job queue, cluster coordination/leader election/leases, connected clients, outbound connections, circuit breaker stats, other metrics

# Adopting gRPC: Agenda

- Introduction to gRPC ("What?")
- Benefits & Tradeoffs ("Why?")
- Development Flow & Hurdles ("How?")
- Overcoming Hurdles, Part 1: Best Practices
- Overcoming Hurdles, Part 2: Tools  $\bullet$  Providing a "gRPC skeleton"
	-
	- o **Organizing proto sources**
	- Evolving/versioning APIs

**Q**: How do I organize proto sources?

**A**: It depends on your repo organization and existing languages and toolchains you use.

Mono-repo: Single repo with all code All libraries, all services Possibly 3rd-party/vendor'ed code Possibly polyglot

**Monoglot**? Keep proto files in same directory as generated output. **Polyglot**? Create higher-level folder for proto sources, adjacent to other language-specific folder(s).

### **Code** Organization

Protos next to outputs

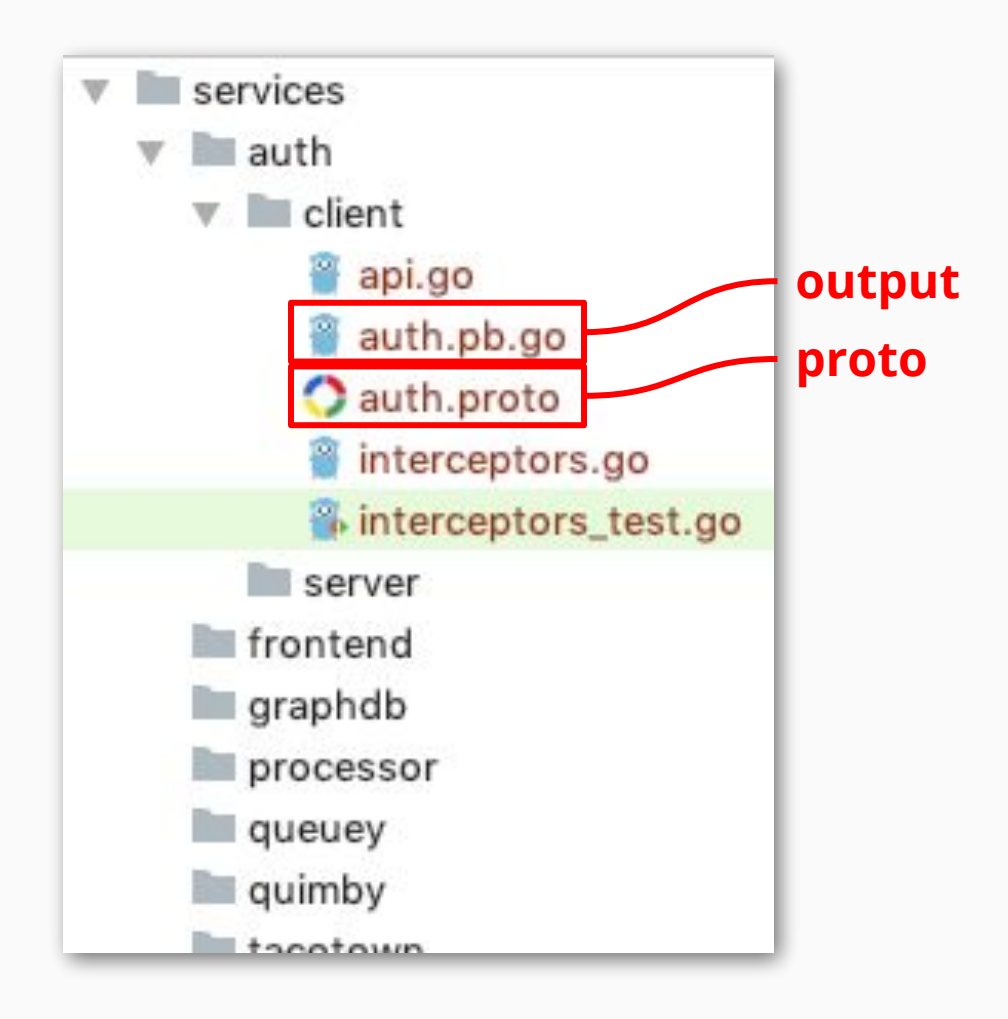

### **Code** Organization

Protos next to outputs (Maven style)

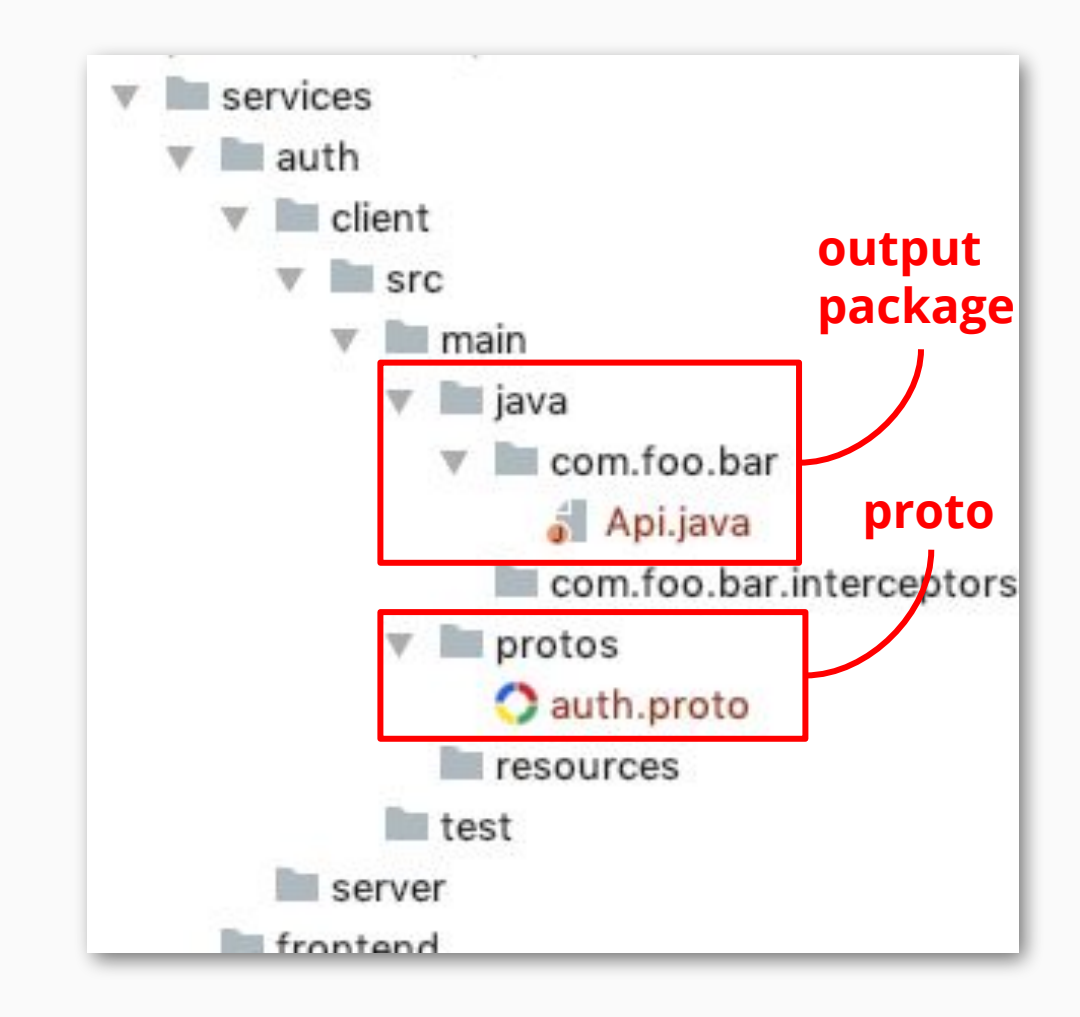

### **Code** Organization

Protos at higher level

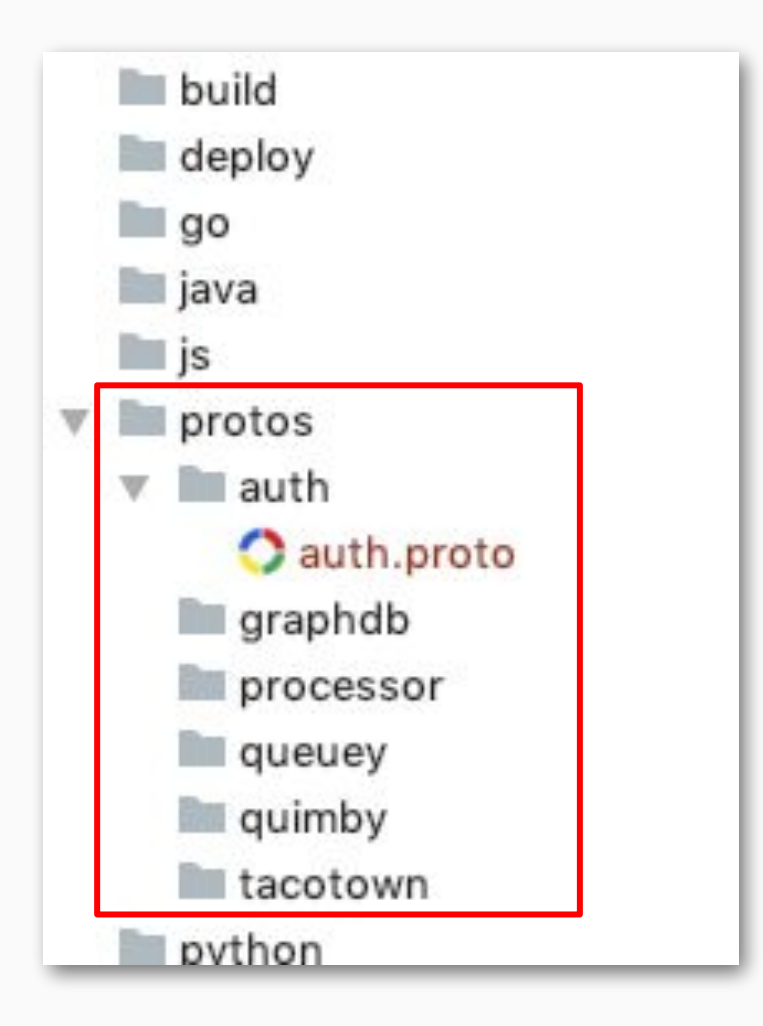

Mono-repi: Multiple large "monolithic" repos Possibly a set of repos where each is an isolated mono-repo Possibly a mono-repo that is split by team, language, or other axis

**Isolated**? If no reason to share protos across repo, then use same strategy as for a single mono-repo.

**Split by language**? Create a "protos" mono-repo and use git submodules to inline protos into other repos.

**Other**? Could still use "protos" mono-repo. Or use multi-repo strategy.

Multi-repo: Numerous repos Each service or satellite of services is in its own repo Possibly each library/package is in its own repo *Harder to be prescriptive*

Will need build tools that understand proto dependencies to run protoc Git submodule may be your friend

Create "protos" repo for each service or satellite of services. Embed protos in repo with server implementation

### Multi-repo: Numerous repos

• Define convention for proto packages. Organize folders by package elements.

*example:* package "foo.bar" -> folder "foo/bar"

# Adopting gRPC: Agenda

- Introduction to gRPC ("What?")
- Benefits & Tradeoffs ("Why?")
- Development Flow & Hurdles ("How?")
- Overcoming Hurdles, Part 1: Best Practices
- Overcoming Hurdles, Part 2: Tools  $\bullet$  Providing a "gRPC skeleton"
	-
	- Organizing proto sources
	- o Evolving/versioning APIs

- With protocol buffer binary format: Many changes are backwards compatible
- Exposing API via JSON (e.g. grpc-gateway)? Less flexibility.
- Exposing APIs *publicly* (e.g. clients outside of your control)? Even less flexibility.

### Backwards-Compatible Changes:

- Can safely rename messages and their packages  $*$
- Can safely add, rename, and remove fields \*\*
- Can safely make many kinds of data type changes:
	- Optional to repeated \*\*
	- String to bytes, Message to bytes \*\*
	- $\circ$  Enum to int32 \*\*
	- Widen integer types
- Can**not** rename services, methods, or their packages

Making Backwards-**In**compatible Changes

- Semantic versioning
- Multi-step changes

### Semantic Versioning

- Put version number in proto package (typically last element) ○ example: foo.bar.v1
- Backwards incompatible changes require new version
- Must continue supporting old version until old clients turned down

### Multi-Step Changes

- Break up an incompatible change into a sequence of changes
- Each step in the sequence is backwards-compatible
- Removing things is last step

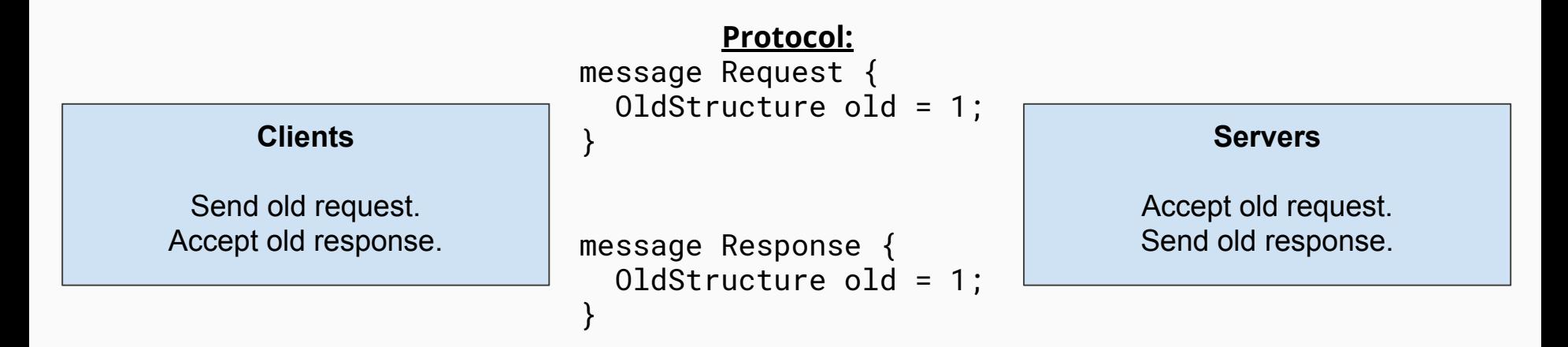

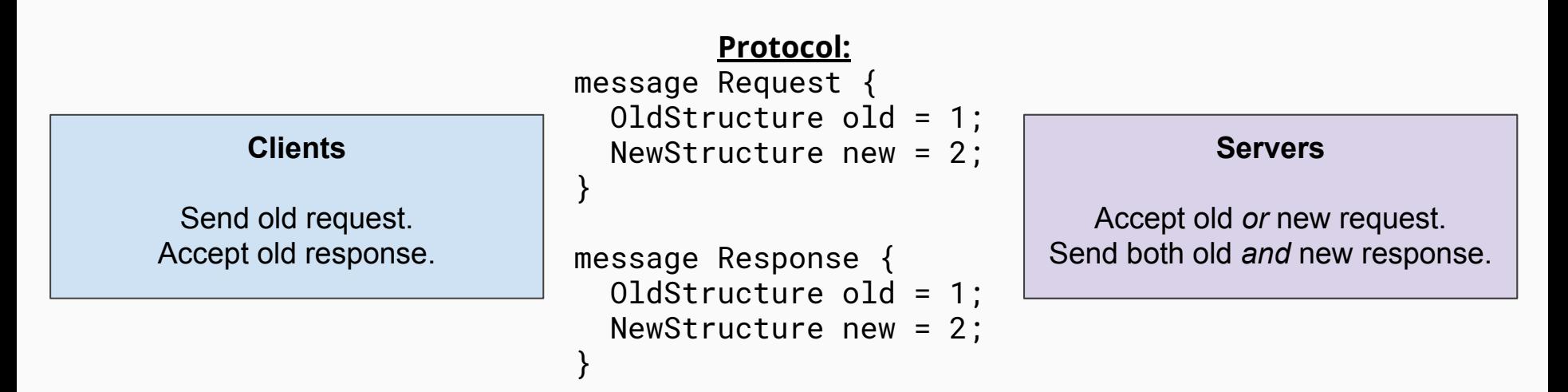

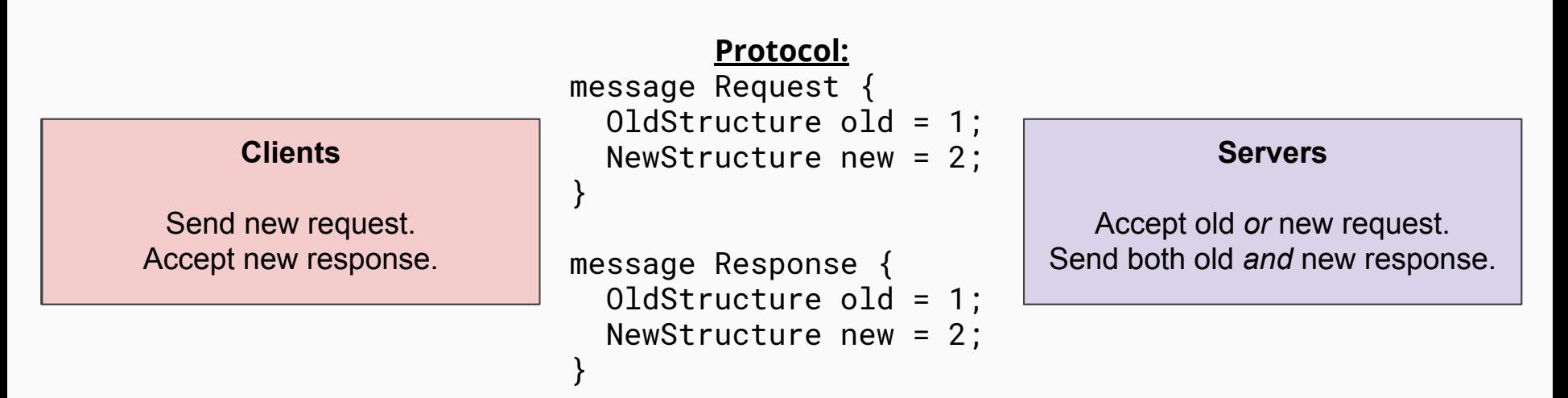

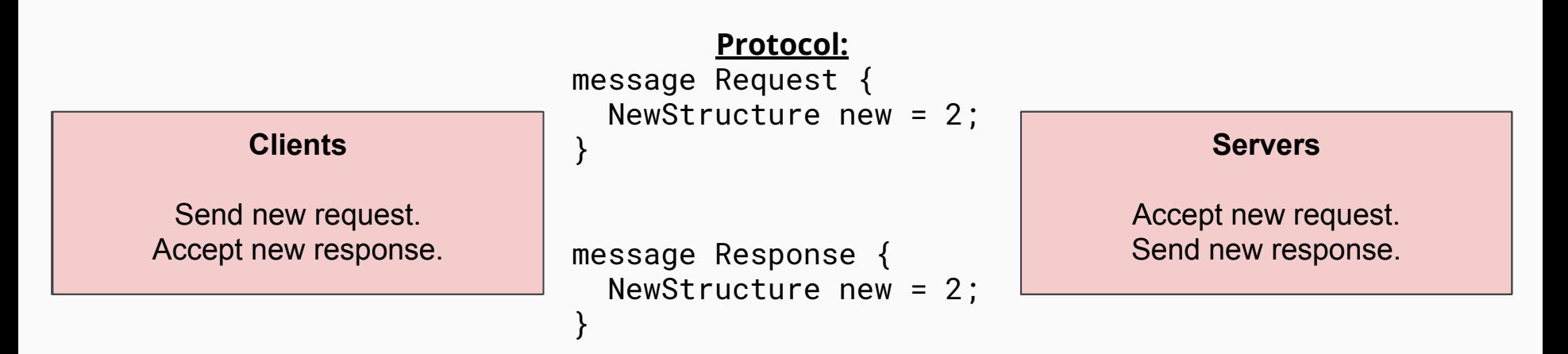

# Adopting gRPC

- Introduction to gRPC ("What?")
- Benefits & Tradeoffs ("Why?")
- Development Flow & Hurdles ("How?")
- Overcoming Hurdles, Part 1: Best Practices
- Overcoming Hurdles, Part 2: Tools

# FullStory Tools for gRPC

<https://github.com/fullstorydev>

**grpcurl**

● Command-line client, a la curl or wget

**grpcui**

● User interface, in the vein of postman

# FullStory Tools for gRPC

### Demonstrations!

[https://ui.grpc.me/](http://grpc.me/)

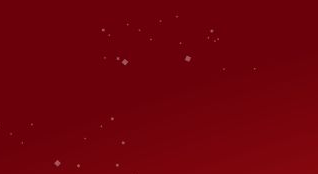

et us know

at you think

### PIEASE **Remember to** rate this session Thank you!

**goto;** 

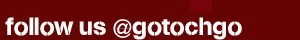